### Introduction to PyTorch

#### GPU 2017

#### **Anuvabh Dutt**

anuvabh.dutt@univ-grenoble-alpes.fr

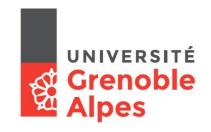

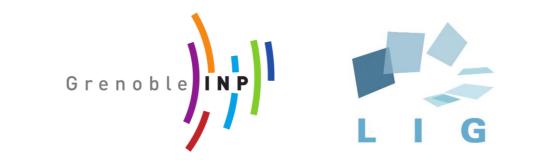

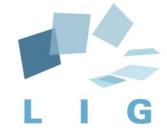

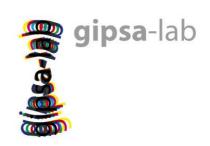

## What is PyTorch?

- Ndarray library with GPU support
- Automatic differentiation engine
  - Gradient based optimisation package
- Neural network primitives (cuDNN integration)
- Utilities: Data loading, model zoo, distributed computation, etc.

## Tensor library torch. Tensor

- torch.Tensor is similar to ndarray in NumPy
- np.ndarray <-> torch.Tensor can be replaced in quite a few places
- A lot of operations defined for Tensors <u>http://pytorch.org/docs/master/tensors.html</u>
- Acceleration through CUDA

```
[In [26]: %timeit a + b
100 loops, best of 3: 2.64 ms per loop
[In [27]: %timeit a_thc + b_thc
10000 loops, best of 3: 125 us per loop
```

# Automatic Differentiation through autograd

- Compute gradients for Tensor operations
- X = Variable(torch.randn(10))
- W = Variable(torch.randn(10))
- B = Variable(torch.randn(1))
- T = Variable(torch.randn(1))
- $\bullet$  Y = W.X + B
- $\bullet$  L = Y T
- Gradient: dL / dW

# Automatic Differentiation through autograd

- Wrap Tensor objects in Variable
- autograd tracks the sequence of operations applied to Variables
- Call .backward() to compute gradients
  - It is called .backward() because of the back propagation algorithm
- Variable has two important attributes:
  - grad\_fn: A Function which created the Variable
  - grad: Variable holding the gradient

# Automatic Differentiation through autograd

- autograd can be extended to include operations which are not defined
  - Look at implementations of existing functions:
     <a href="https://github.com/pytorch/pytorch/tree/master/torch/autograd/">https://github.com/pytorch/pytorch/tree/master/torch/autograd/</a>
     \_functions
  - Check correctness against numerical gradients: <a href="https://github.com/pytorch/pytorch/blob/master/torch/autograd/gradcheck.py">https://github.com/pytorch/pytorch/blob/master/torch/autograd/gradcheck.py</a>
- Documentation: <a href="http://pytorch.org/docs/master/autograd.html">http://pytorch.org/docs/master/autograd.html</a>
- The API will change soon. Wrapping in Variable will not be required.

#### Neural Networks torch.nn

- Neural network primitives present in torch.nn package
- nn.Module is used to encapsulate trainable parameters and define their operations
- nn.Parameter is a kind of Variable which is registered for training.

#### Neural Networks

torch.nn

```
class Net(nn.Module):
   def init (self):
        super(Net, self).__init__()
        self.conv1 = nn.Conv2d(3, 6, 5)
        self.pool = nn.MaxPool2d(2, 2)
        self.conv2 = nn.Conv2d(6, 16, 5)
        self.fc1 = nn.Linear(16 * 5 * 5, 120)
        self.fc2 = nn.Linear(120, 84)
        self.fc3 = nn.Linear(84, 10)
   def forward(self, x):
       x = self.pool(F.relu(self.conv1(x)))
       x = self.pool(F.relu(self.conv2(x)))
        x = x.view(-1, 16 * 5 * 5)
       x = F.relu(self.fcl(x))
       x = F.relu(self.fc2(x))
        x = self.fc3(x)
        return x
```

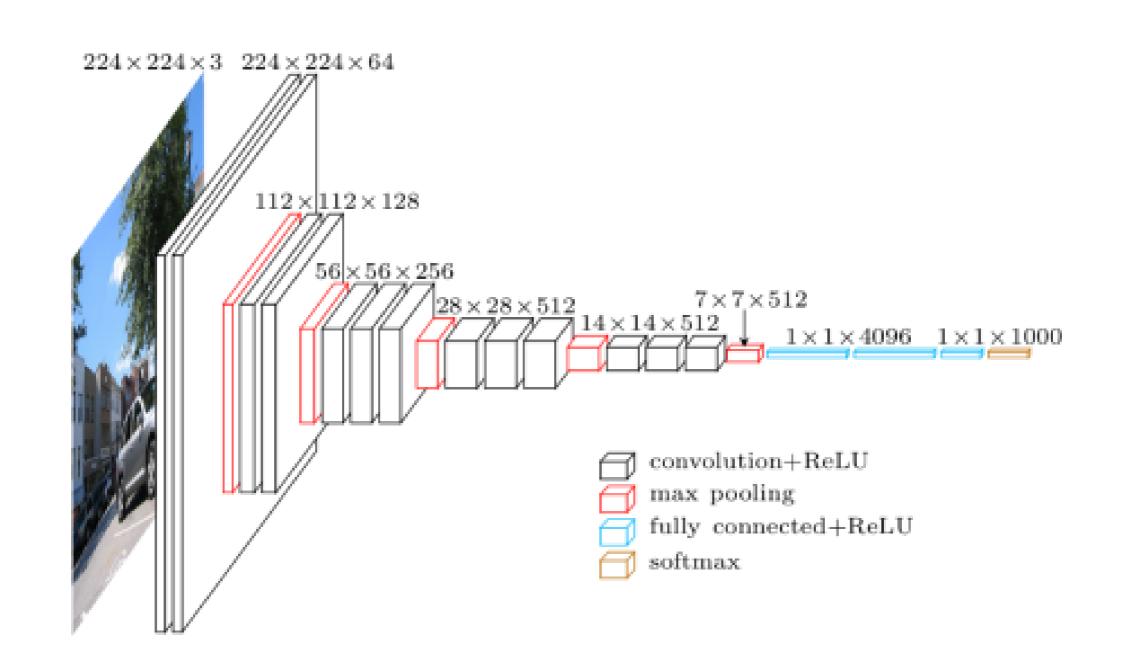

### Recap

- torch. Tensor A multi-dimensional array.
- autograd. Variable Wraps a Tensor and records the history of operations applied to it. Has the same API as a Tensor, with some additions like backward(). Also holds the gradient w.r.t. the tensor.
- nn.Module Neural network module. Convenient way of encapsulating parameters, with helpers for moving them to GPU, exporting, loading, etc.
- nn.Parameter A kind of Variable, that is automatically registered as a parameter when assigned as an attribute to a Module.
- autograd.Function Implements forward and backward definitions of an autograd operation. Every Variable operation, creates at least a single Function node, that connects to functions that created a Variable and encodes its history.

### Next Steps

- Advanced examples: <a href="https://github.com/pytorch/examples">https://github.com/pytorch/examples</a>
- Explore models: <u>https://github.com/pytorch/vision/tree/master/torchvision/models</u>
- Introductory DL course with coding assignments: <a href="http://cs231n.github.io">http://cs231n.github.io</a>
- Theory of DL: <a href="https://stats385.github.io">https://stats385.github.io</a>

### PyTorch Alternatives

- TensorFlow Eager
- CuPy Chainer (~99% NumPy replacement)
- MxNet